# **rmf\_tool – A library to Compute (Refined) Mean Field Approximation(s)**

### **Sebastian Allmeier**

*Univ. Grenoble Alpes, Inria, Grenoble, France - [sebastian.allmeier@inria.fr](mailto:sebastian.allmeier@inria.fr) [\(mailto:sebastian.allmeier@inria.fr\)](mailto:sebastian.allmeier@inria.fr)*

# **Nicolas Gast**

*Univ. Grenoble Alpes, Inria, Grenoble, France - [nicolas.gast@inria.fr](mailto:nicolas.gast@inria.fr) [\(mailto:nicolas.gast@inria.fr\)](mailto:nicolas.gast@inria.fr)*

### **How can we e!ciently analyze, understand and optimize large scale stochastic systems?**

### **Example: Load balancing systems**

 $\rightarrow$  compare policies & evaluate performance

### **Mean Field Approximation technique can be help analyzing**

**rmf\_tool (refined mean field tool) aims to facilitate the useage**

# **Some Intuition**

#### System with:

 $\rightarrow$  *n* interacting objects

i.e. servers

 $\rightarrow$  finite states for each object

i.e. queue length

*Problem*:  $\Rightarrow$  exploding state space (  $n^S$  possible states)  $\begin{pmatrix} n \rightarrow \infty \end{pmatrix}$ 

## **Mean field can simplify**

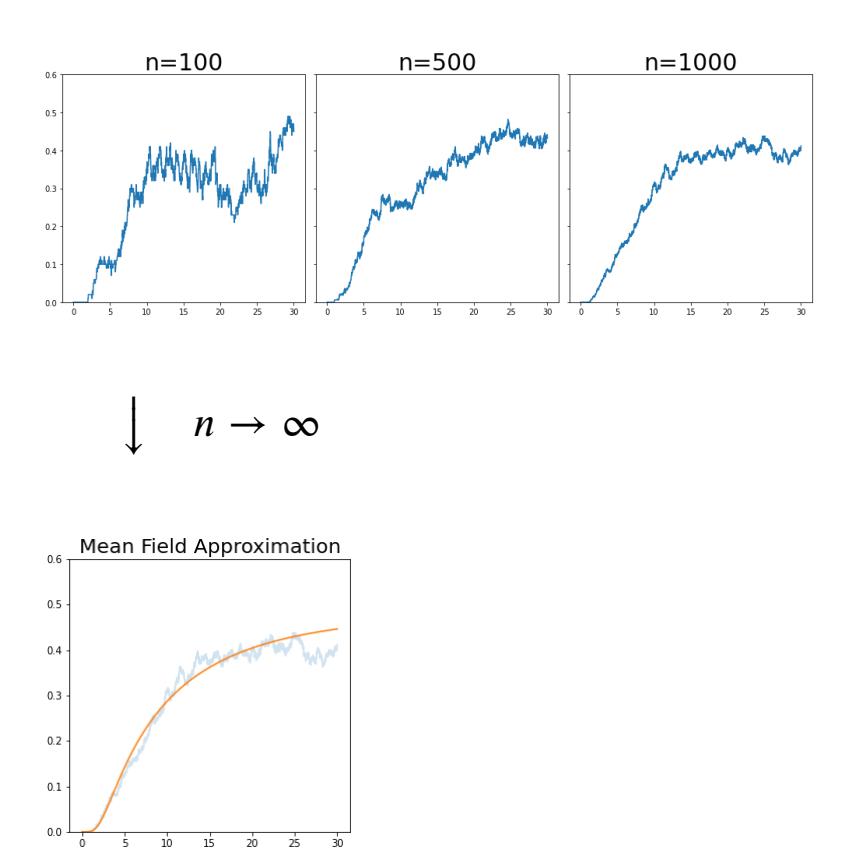

# **RO[ADMAP](mailto:sebastian.allmeier@inria.fr)**

1. Load Balancing Example - JSQ(2)

2. Tool Features

# **Example: Power-of-two-choices load balancing**

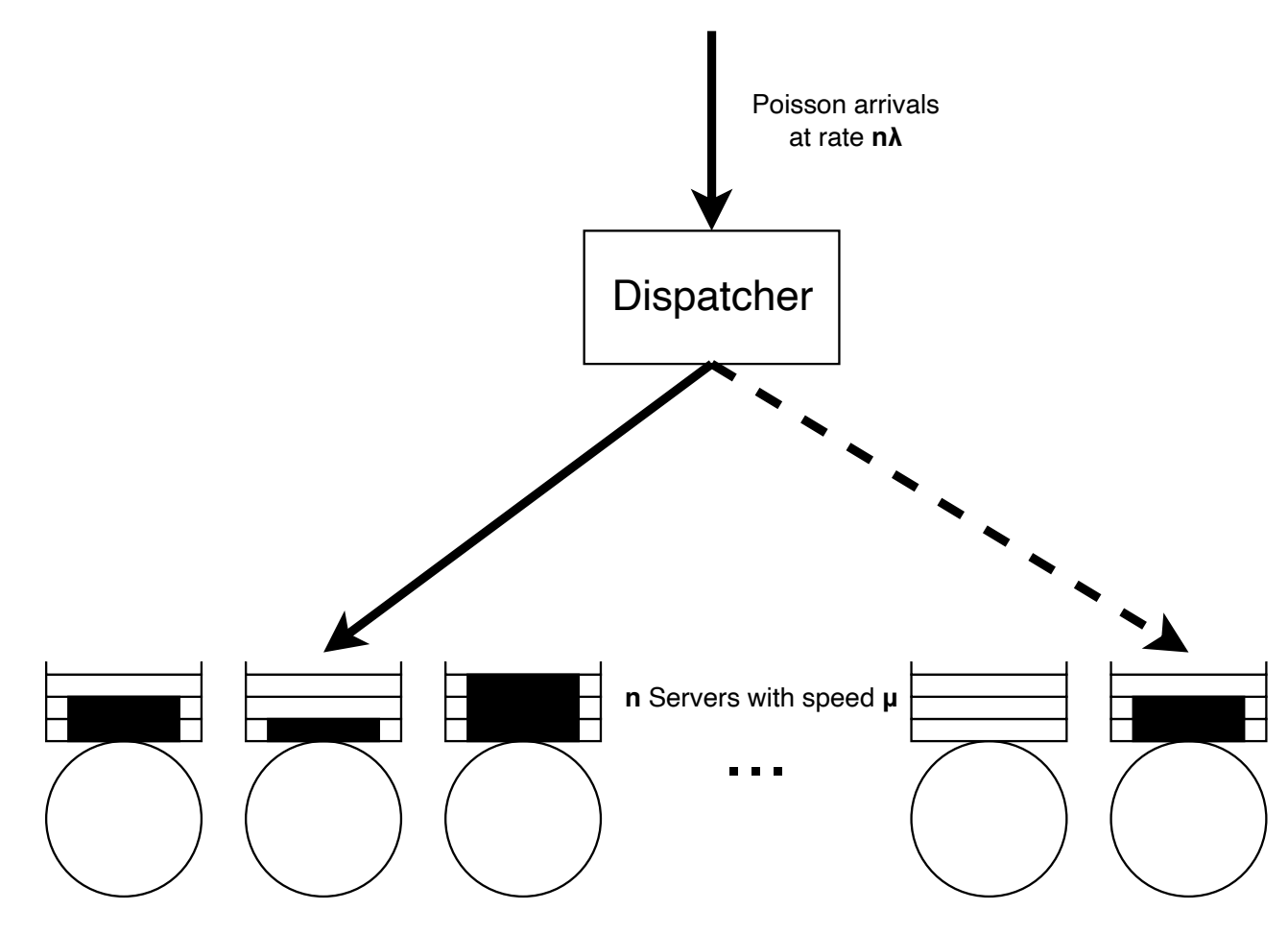

#### **Model representation**

 $X^{(n)} = \left(X_0^{(n)},\ldots,X_K^{(n)}\right)$  with  $X_i^{(n)}$  the fraction of servers having at least  $i$  jobs in the queue.

> **servers server speed arrival rate buffer size**  $K=9$  $u = 1$   $\lambda = 0.9$

#### **State changes to servers with queue length**

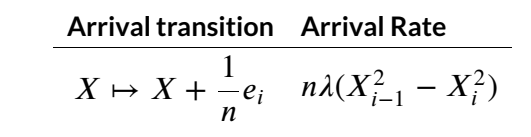

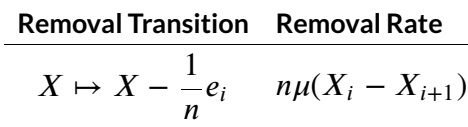

#### **Model Implementation**

```
In [2]:
import rmf_tool.src.rmf_tool as rmf
In [4]:
# Add transitions using mathematical formulation: 
       # This code creates an object that represents a "density dependent population process"
       ddpp = rmf.DDPP()
       # Set parameters
       mu, _lambda, K = 1.0, 0.9, 9
       for i in range(K):
           if i >= 1: 
                ddpp.add_transition(e(i), eval('lambda x: _lambda*(x[{}]*x[{}] - x[{}]*x[{}] )'.format(i-1,i-1,i,i) )) # arrivals
           if \, i \leq K-1 \, and \, i \geq 0:
                ddpp.add_transition(-e(i), eval('lambda x: mu*(x[{}] - x[{}])'.format(i,i+1))) # removals
```
# **Calculating Mean Field Approximation and Simulation**

Mean Field Approximation is the average variation:

 $0.4$ 

 $0.2$ 

 $0.0$ 

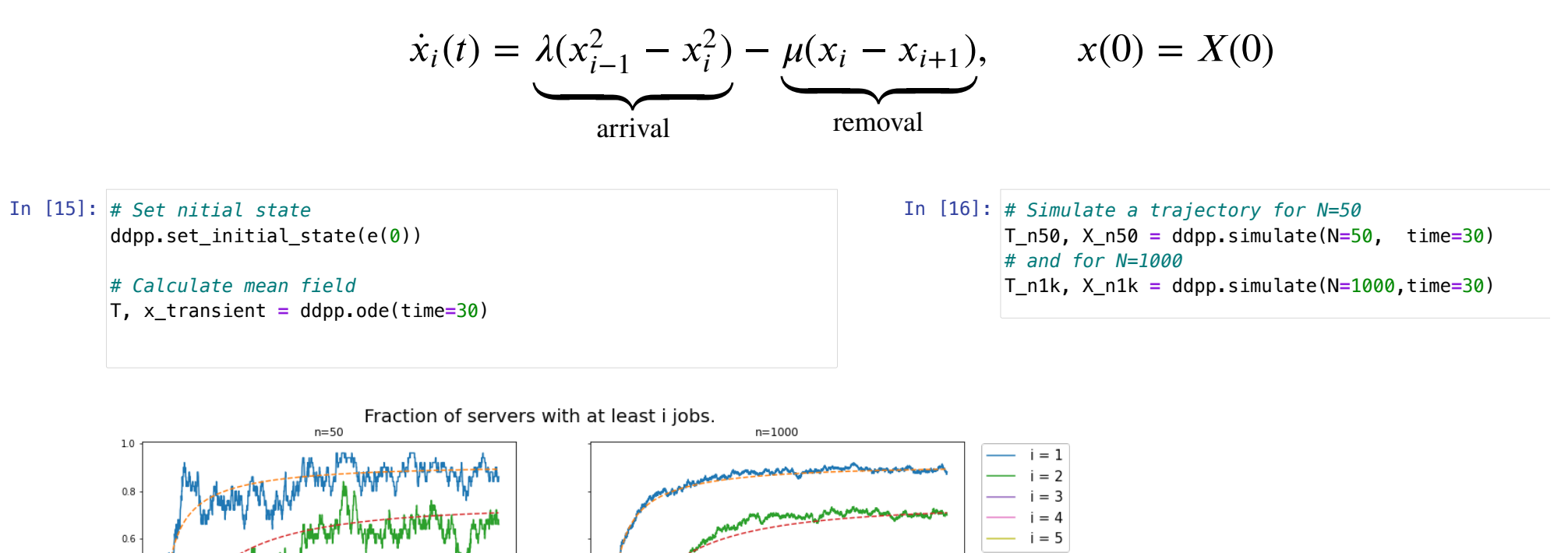

 $10$ 

15

25

#### **Tool features:**

**Mean Field Approximation (transient + steady state results) and Simulation for**

#### **Homogeneous Population Models**

 $\rightarrow$  systems with similar object behavior

#### **Heter[ogeneous Population Models](mailto:sebastian.allmeier@inria.fr)  [Allme[ie](mailto:sebastian.allmeier@inria.fr)r and Gast, 2021] (https://arxiv.org/abs/2111.01594)**

 $\rightarrow$  systems with varying object behavior

**Refined Mean Field Approximation [Gast et al., 2019] (https://www.sciencedirect.com/science/article/abs/pii /S01[66531618302633?via%3Dihu](mailto:nicolas.gast@inria.fr)b)**

- $\rightarrow$  increased accuracy
- $\rightarrow$  especially important for  $n \approx 10-100$

#### **Examples:**

**Power-of-two-choice model with varying server speeds**

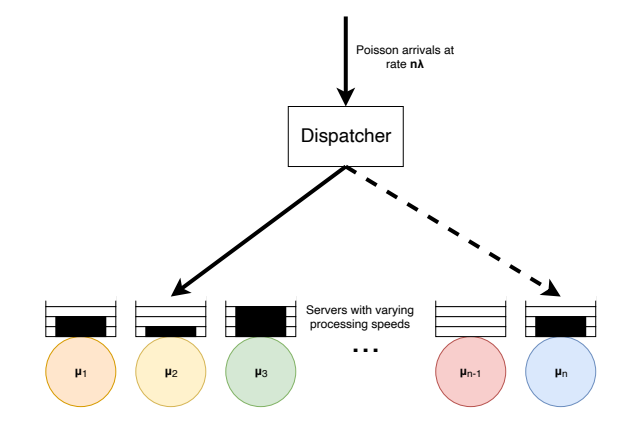

**More examples: (Heterogeneous) epidemic model (SIR/SIS) , [cachi](mailto:nicolas.gast@inria.fr)ng policies, SSD garbage collection, load balancing models, etc.**

# **Thank you**

### **Sebastian Allmeier**

sebastian.allmeier@inria.fr (mailto:sebastian.allmeier@inria.fr)

### **References**

rmf tool – A library to Compute (Refined) Mean Field Approximation(s) by Allmeier and Gast

 $\rightarrow$  https://github.com/ngast/rmf\_tool (https://github.com/ngast/rmf\_tool)

Mean Field and Refined Mean Field Approximations for Heterogeneous Systems: It Works! by Allmeier and Gast

Size Expansions of Mean Field Approximation: Transient and Steady-State Analysis by Gast, Bortolussi, Tribastone

Expected Values Estimated via Mean Field Approximation are O(1/N)-accurate by Gast.